# **Anleitung zur Nutzung der Datenbanken MINTEL Trends, MINTEL GNPD und MINTEL Market Sizes**

- 1. Rufen Sie den Link [https://www.hb.fh](https://www.hb.fh-muenster.de:2443/login?url=https://portal.mintel.com/portal/anon/home#login)[muenster.de:2443/login?url=https://portal.mintel.com/portal/anon/home#login](https://www.hb.fh-muenster.de:2443/login?url=https://portal.mintel.com/portal/anon/home#login) über die Digitale Bibliothek auf.
- 2. Klicken Sie im Feld "Academic users" auf den Link.

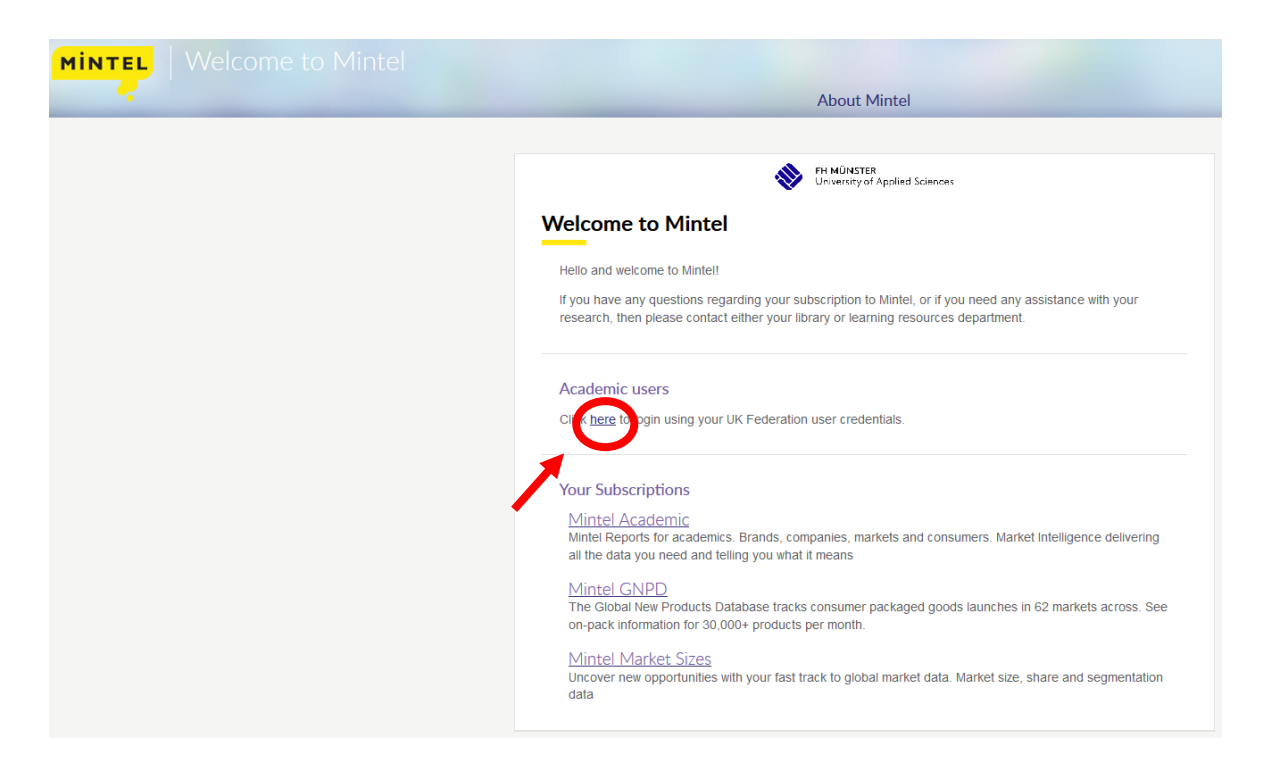

3. Es öffnet sich ein neues Fenster, in dem Sie bitte den Namen "Fachhochschule Münster" eingeben oder ihn aus der Liste auswählen.

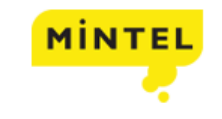

World class Market Intelligence reports from Mintel. Data and analysis on consumers, markets, companies and brands.

### Which organisation would you like to sign in with?

Start typing the name of your organisation <sup>O</sup> (e.g. Anywhere College) in the search box, and options will appear below:

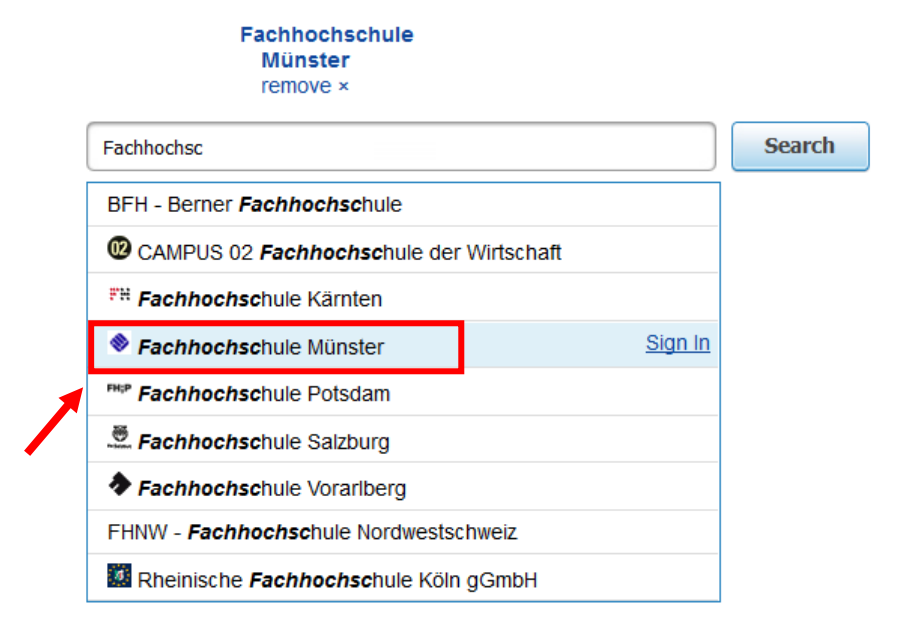

4. Klicken Sie anschließend auf den Button "Continue".

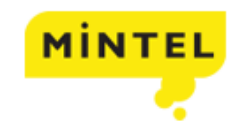

World class Market Intelligence reports from Mintel. Data and analysis on consumers, markets, companies and brands.

## Which organisation would you like to sign in with?

Start typing the name of your organisation <sup>0</sup> (e.g. Anywhere College) in the search box, and options will appear below:

> **Fachhochschule Münster** remove × **Continue** Fachhochschule Münster or Let me choose from a list

Need help logging in?

The UK Access Management Federation **Accessibility statement Privacy and Cookies Policy** 

Search over All Sites

5. Melden Sie sich mit Ihrer FH-Kennung und dem dazugehörigen Passwort an.

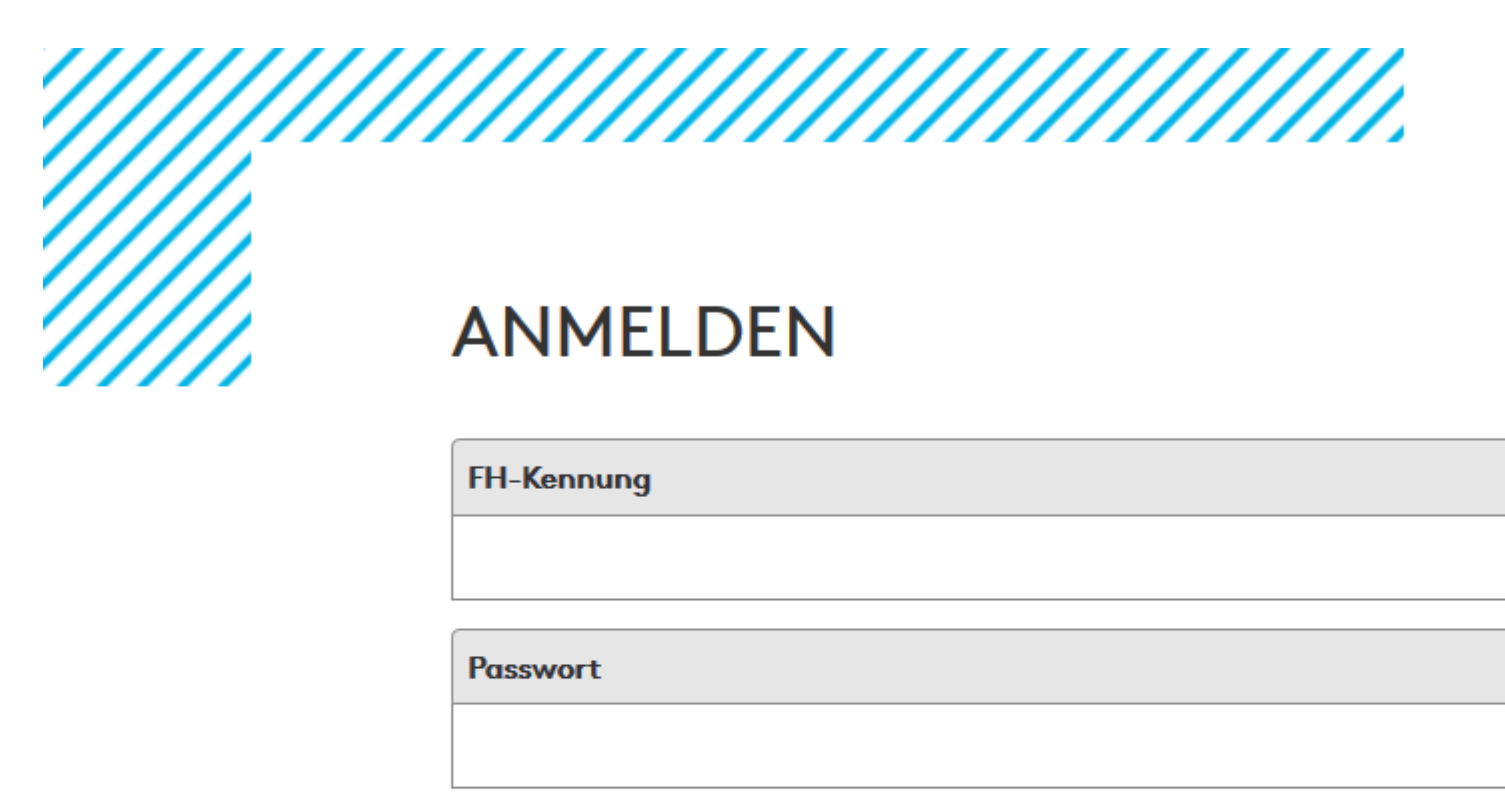

Passwort vergessen? Neu registrieren

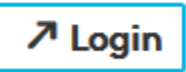

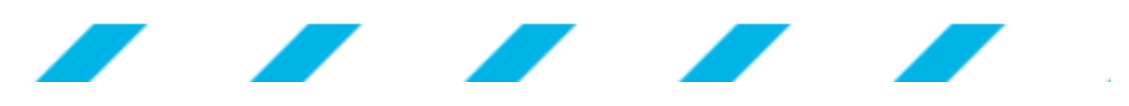

6. Nach erfolgreicher Anmeldung öffnet sich die Startseite von MINTEL. Wählen Sie die gewünschte Datenbank unter "Your Subscriptions" aus. Hier beispielsweise die Datenbank MINTEL GNPD.

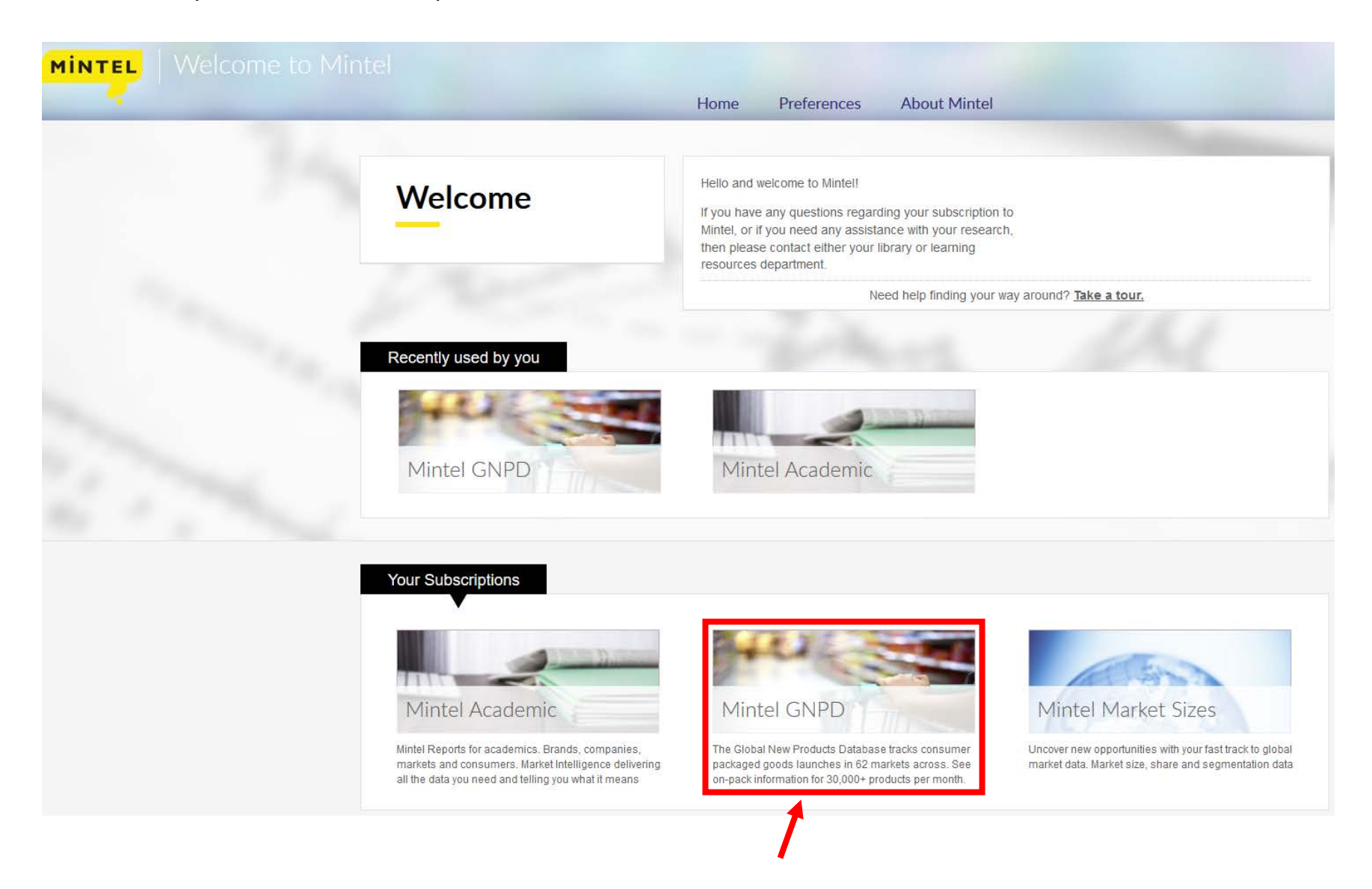

7. Es öffnet sich die Datenbank, Stimmen Sie den Benutzungsbedingungen zu, um die Datenbank zu öffnen.

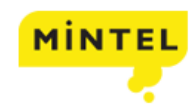

#### Benutzungsbedingungen - Akademisch

YOU MAY ONLY ACCESS THE MINTEL DATABASES TO WHICH YOUR ACADEMIC INSTITUTION HAS SUBSCRIBED VIA A SECURE NETWORK WHILE YOU ARE A BONA FIDE STUDENT SOLELY FOR THE FURTHERANCE OF YOUR ACADEMIC STUDIES OR WHILE YOU ARE A CURRENT MEMBER OF STAFF OF THE LICENSEE (WHETHER ON A PERMANENT, TEMPORARY, OR CONTRACT BASIS) YOU MUST ABIDE BY THE FOLLOWING CONDITIONS OF USE:-

#### 1 YOU MAY:-

1.1 search, view, retrieve and display that information and temporarily electronically save the information for personal use for a period not longer than two months. and print off single copies of the information: and

1.2 distil, précis, digest and analyse the information comprised in the Services as part of a live project conducted as a requirement as part of the course PROVIDED THAT as a maximum. ONLY the lesser of 2.5% of any single Mintel report forming part of the Services, and 25% of a section within any single Mintel report, (such percentages to exclude indexes and contents pages) is included in a dissertation or thesis by way of a direct extract AND PROVIDED THAT any such précis, summary or analysis of the information is clearly identified as having been derived from, but is not a faithful reproduction of. Mintel's or other hosted publisher's information.

#### 2 YOU MUST NOT

2.1 Remove or alter Mintel's Conditions of Use of the Services or the copyright notices or other means of identification or disclaimers as they appear on the website:

2.2 Systematically make copies, electronic or otherwise, of multiple extracts of the information included in the Services;

2.3 Provide, by electronic means or otherwise, to a user at another library or elsewhere, a retained copy of any part of the information;

2.4 Mount or distribute any part of the information comprised in the Mintel databases on any electronic network or otherwise, including without limitation the Internet and the World Wide Web:

2.5 Use the whole or any part of the information comprised in the Mintel databases for any Commercial Use whatsoever.

2.6 Use the whole or any part of the information comprised in the Mintel databases in any way other than in accordance with Clauses 1.1 and 1.2 above.

2.7 Access reports or studies containing Information Resources Inc (IRI) Infoscan data if you are an employee of (or it you intend to use the studies on behalf of or disclose them to) aNon-Participating Retailer. A Non-Participating Retailer is a retailer and its subsidiaries, each as defined by IRI, where it, or one of its associated companies, has declined to participate in IRI's Infoscan information service by not providing its data to IRI in the United States of America. A current list of Non-Participating Retailers is available from Mintel at any time, or as linked (on Mintel's web-site only) through from this Clause 2.7.

Mintel may provide your individual usage information to your subscribing academic institution.

Any breach of terms Conditions of Use may give rise to Mintel permanently suspending your password and may give rise to personal liability to Mintel.

By proceeding to use the Mintel services, you are deemed to accept these Conditions of Use terms.

I stimme den Benutzerbestimmungen zu

8. Anschließend können Sie in der Datenbank MINTEL GNPD recherchieren.

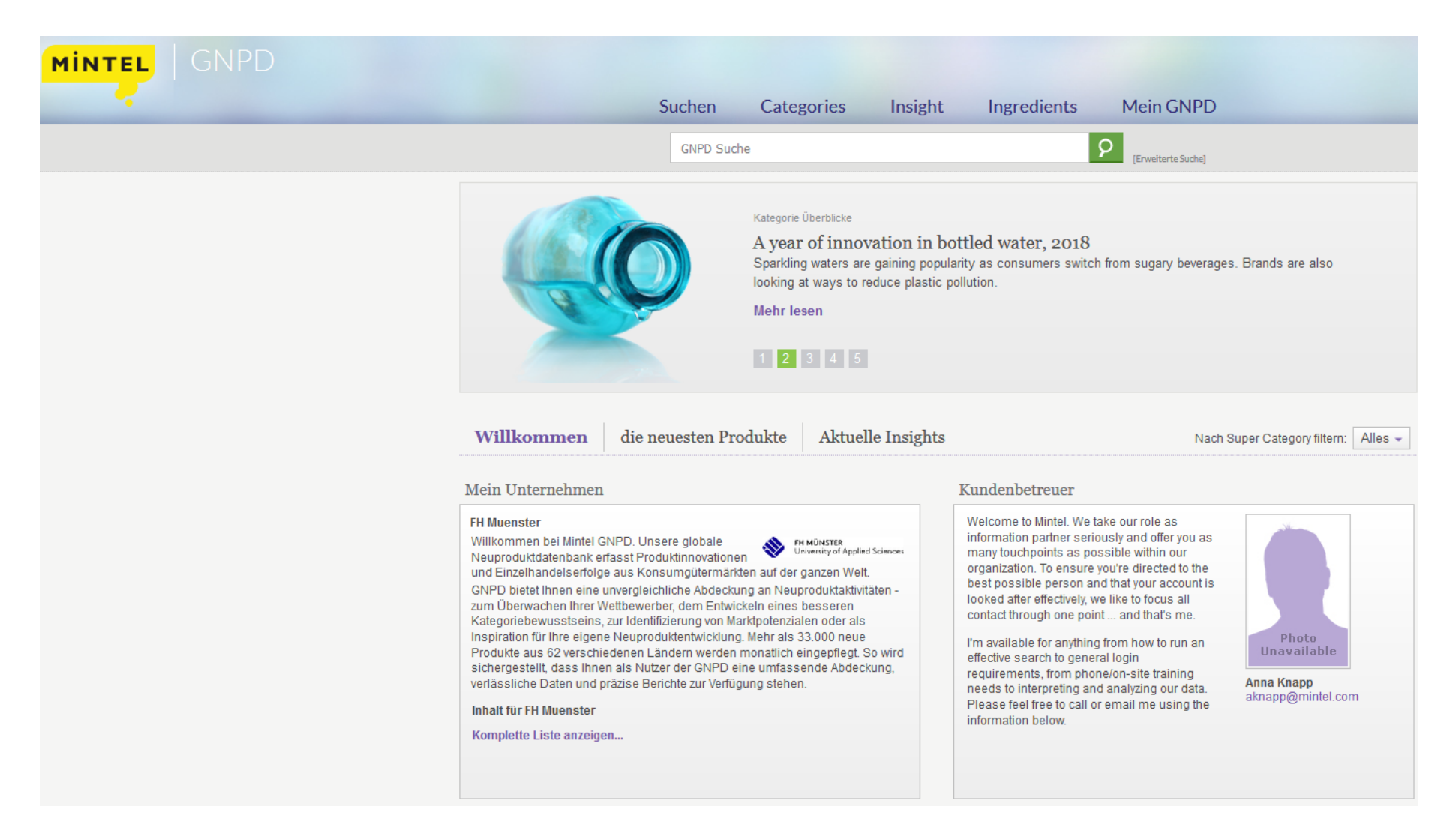

Stand: 09.07.2018